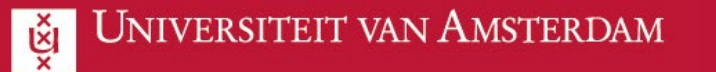

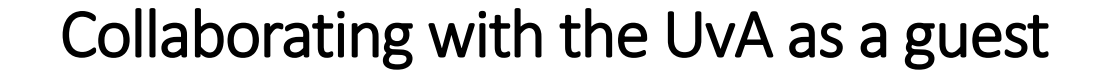

This manual explains how to open files as an external colleague

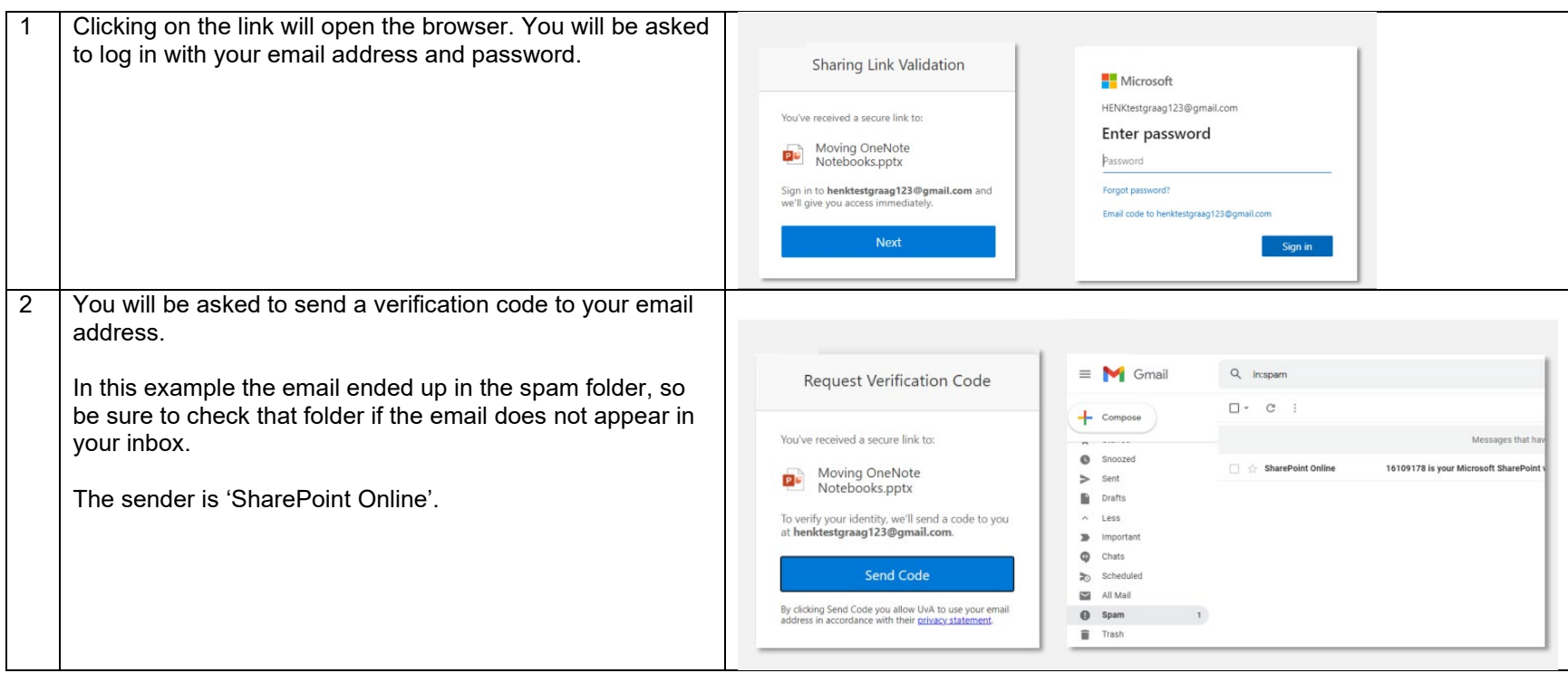

 $ICT$  is overal

 $rac{ICT_{is}}{everywhere}$ 

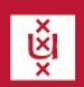

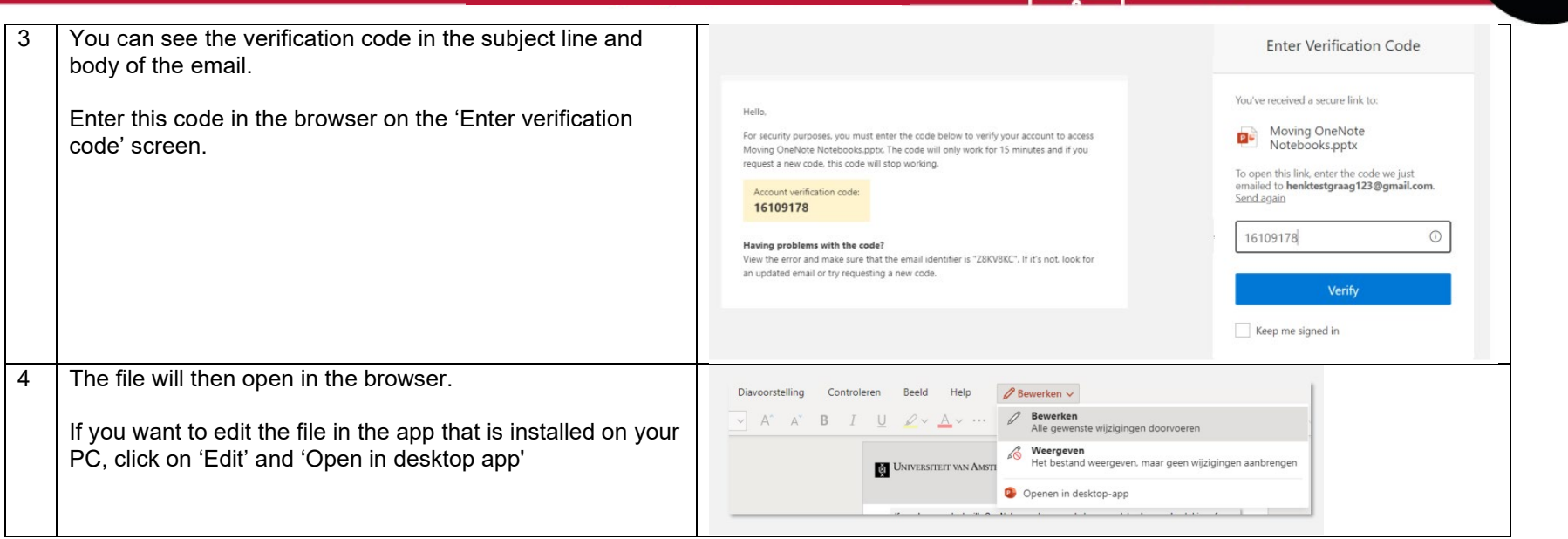

**Sept** 

 $\overline{\mathbb{G}_{T}}$ 

**ICT** is overal

 $rac{ICT_{is}}{everywhere}$